## **Fall 2022 MAT265 Random Samplings**

• Shaokang Li

## **Introduction:**

Random Sampling is a method to estimate characteristics of the whole population by sample a subset within the whole population randomly. For this week's assignment, I am interested in questions below:

- By using random sampling technique, I try to find if there is any pattern within the sampled data? Is the pattern any different from the whole population?
- If the pattern sampled in CD is any different from that in DVD or Books?
	- For each media type, sample 3 times in a row, compare their differences.
- Note that the bibNumber and itemNumber follows a linear pattern within a lower itemNumber range. If we randomly sample the bibNumber and itemNumber within the same range, will the same pattern appear?

# **Question 01:**

For the first question. I first tried out the general query to random sampling in the whole inraw table by using query below.

## **Initial Query:**

This query should randomly return 100 records from the inraw table. However, a error message was returned instead.

```
SELECT *
  FROM spl_2016.inraw
   order by rand(42) LIMIT 100;
1
2
3
```
Message:

SQL: SELECT \* FROM spl\_2016.inraw order by rand(42) LIMIT 100

```
The table '/tmp/#sql_8a1_20' is full
```
After searching on [stackoverflow,](https://stackoverflow.com/questions/66309223/mysql-1114-error-table-tmp-sql-is-full) the error is likely due to a limit in the size of temporary table. If we don't apply any restriction to the query, the temporary table will exceeds the size limit.

Thus, I decided to do the random sampling in the CD category and set up a time scope from 2022 to today.

### **Updated Query**

Query below is used to find the checkout times of a single title, with a randomly selection size of 100.

```
SELECT
          count(cout) as checkouts,
          bibNumber,
          title
    FROM spl_2016.inraw
    where
          itemtype in (
             'arcd',
             'nacd',
             'jrcd',
             'accd',
             'cacd',
             'cccd',
             'jccd',
             'nccd'
         \lambdaand cout > '2022-01-01'
    group by bibNumber, title
    order by rand(42)
   LIMIT 100;
 1
 2
 3
 4
 5
 6
 7
8
9
10
11
12
13
14
15
16
17
18
19
20
```
### **Result:**

See attached CD\_100\_#.csv for results.

After getting the result, I applied the deviation-based outlier method from last week to find out the ratio of outliers in this randomly sampled data. The outliers are the CDs with extremely low or high checkout times.And I'm interested in the difference between sampled data and the whole data.

```
import pandas as pd
    import numpy as np
   df = pd.read_csv('CD_100_01.csv')df.head()
    print(df.shape)
    diff = df.checkouts.quantile(0.75)-df.checkouts.quantile(0.25)
    upper limit = df.checkouts.quantile(0.75) + 1.5*diff
    lower_limit = df.checkouts.quantile(0.25) - 1.5*diff
    print(upper_limit, lower_limit)
    filtered_data = df[df.checkouts>upper_limit].sort_values(by=
    ['checkouts'], ascending=False)
    ratio = filtered_data.shape[0]/df.shape[0]
    print(ratio)
 1
 2
 3
 4
 5
 6
 7
8
9
10
11
12
13
14
15
```
#### 16 filtered data.head()

#### Results are listed below:

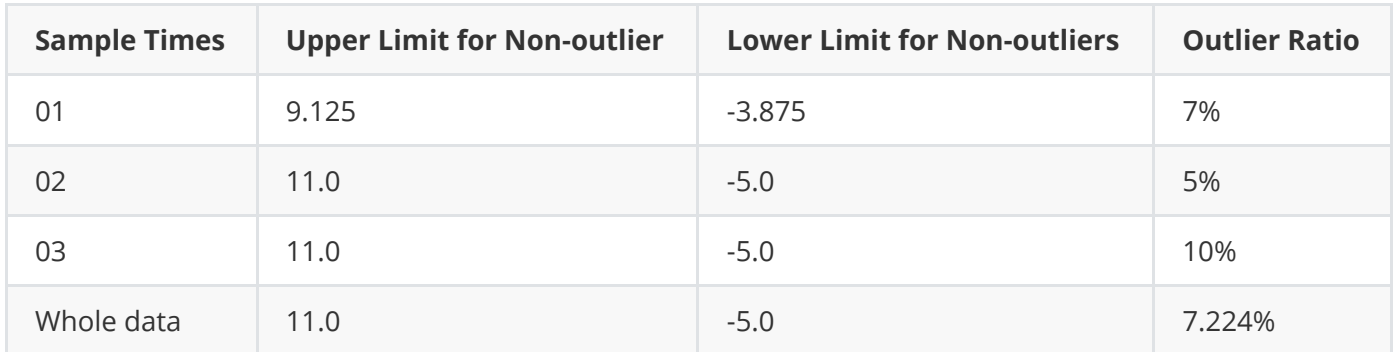

Even though we only perform the random sample 3 times, the average outlier ratio is

 $(7 + 5 + 10)/3 \approx 7.3$ , which is very close to the result on whole data (7.224%). In 2 out of 3 queries, the upper limit and lower limit for non-outliers are the same as those on the whole data.

## **Problem 02:**

I would like to perform the procedure above on DVD and Books, trying to find out if the randomly sampling also produce a correct estimation of the outlier ratio.

### **Query:**

```
SELECT
         count(cout) as checkouts,
         bibNumber,
         title
    FROM spl_2016.inraw
    where
         itemtype in (
             'cadvdnf',
             'ncdvdnf',
             'nalndvd',
             'jrdvd',
             'jcdvd',
             'acdvd',
             'nadvd',
             'ardvd',
             'ccdvdnf',
             'ncdvd',
             'nadvdnf'
         )
         and cout > '2022-01-01'
    group by bibNumber, title
    order by rand(42)
    LIMIT 100;
 1
 2
 3
 4
 5
 6
 7
 8
 9
10
11
12
13
14
15
16
17
18
19
20
21
22
23
```

```
SELECT
        count(cout) as checkouts,
         bibNumber,
         title
    FROM spl_2016.inraw
    where
         itemtype in (
            'cabknf',
            'ncbknf',
            'nalnbk',
            'jrbk',
            'jcbk',
            'acbk',
            'nabk',
            'arbk',
            'ccbknf',
            'ncbk',
            'nabknf',
            'jcbknf'
        )
        and cout > '2022-01-01'
46 | group by bibNumber, title
47 order by rand(44)
   LIMIT 100;
24
25
26
27
28
29
30
31
32
33
34
35
36
37
38
39
40
41
42
43
4\,445
48
```
### **RESULT:**

See attached DVD\_100\_#.csv / Book\_100\_#.csvfor results.

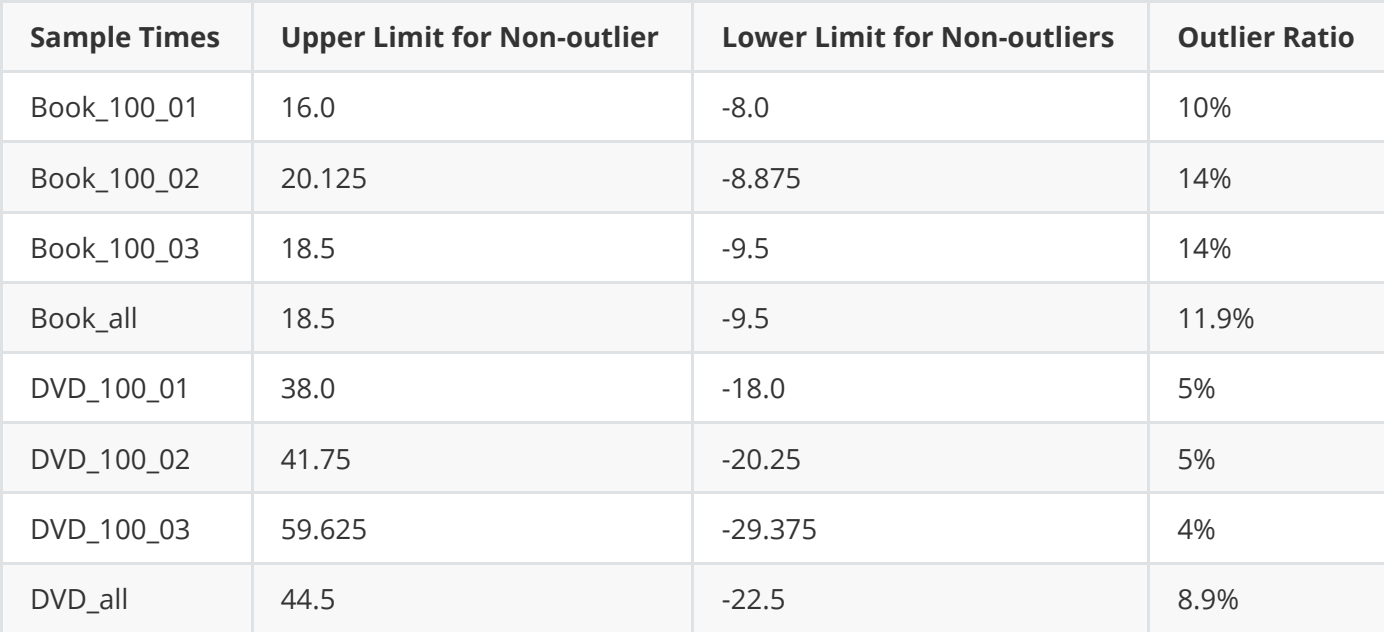

The data on books performed similarity to CDs. The randomly sampled average outlier ratio is approximately the same as the overall outlier ratio.

 $(38\%/3 \approx 12.7)$ 

However, this doesn't apply to the DVD category. For the DVD category, the randomly sampled average outlier ratio is 4.6%, whereas the overall outlier ratio is 8.9%, nearly 2 times difference. This is can be the sampling error or the dataset for DVD category is skewed.

If we compare the limits for each media types, we find that DVD has a higher limit, then it is Book and then CD. The limits difference indicate the deviation of the items' checkout times. In this case, DVD has a much higher deviation than the rest category.

## **Question 03:**

From last week's assignment, there is a linear pattern in the distribution of itemNumber and bibNumber. (As shown in the graph below)

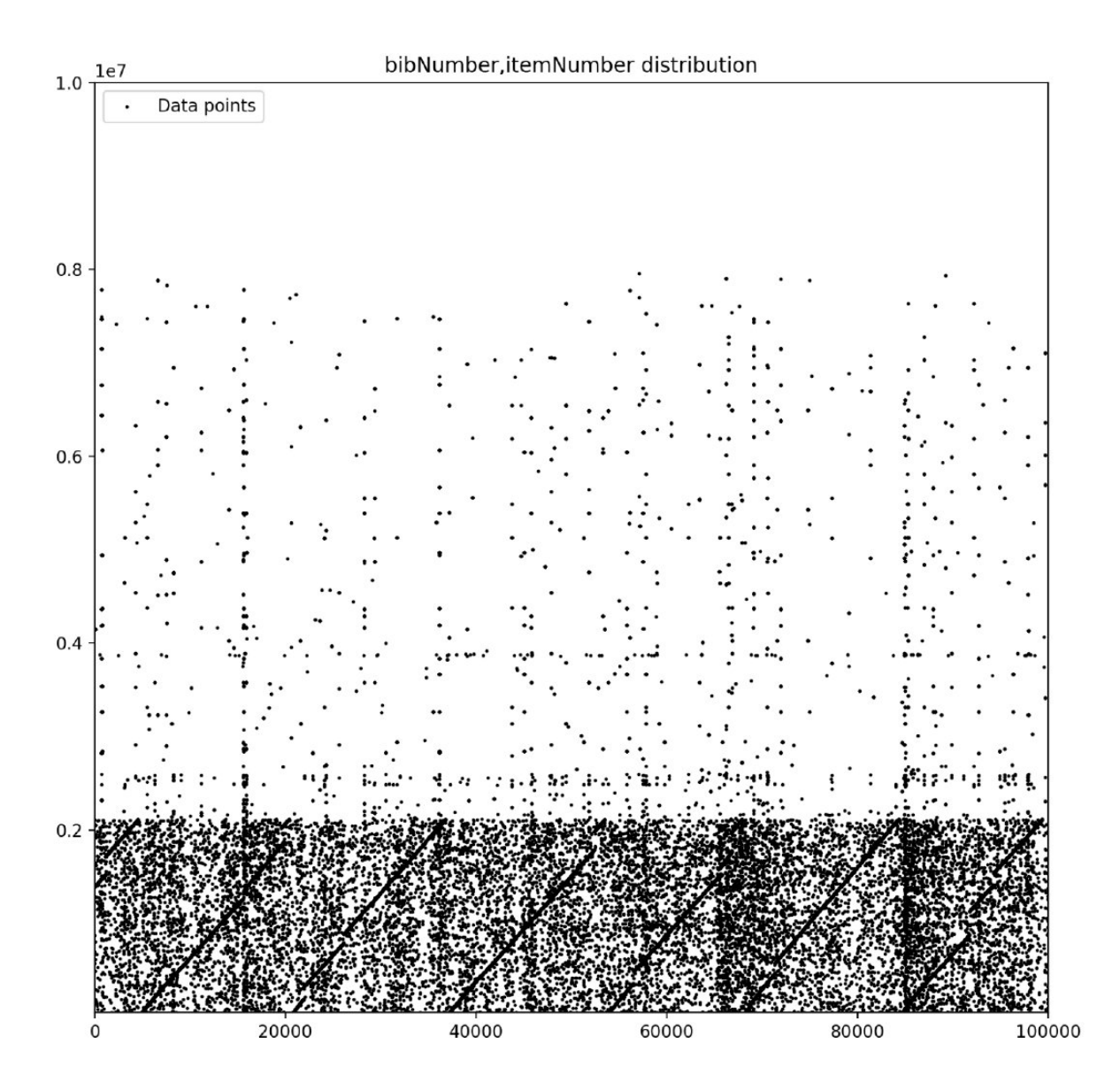

If we randomly sampled some datapoints within the same range of bibNumber, will the sampled data follow the same pattern or produce a different distribution pattern?

### **Query:**

```
select
      distinct bibNumber,
       itemNumber
  from spl_2016.inraw
  where `bibNumber` < 100000
  order by rand(44), bibNumber
  LIMIT 1000;
1
2
3
4
5
6
7
```
See bibDist #.csv for results

The random sampling is performed 3 times. Each time the data will be feed to below visualization code to generate the distribution of the bibNumber and itemNumber:

```
arr dist = np.array(df dist[['bibNumber','itemNumber']])
   figure(figsize=(10, 10), dpi=200)
   # Generate train data
   X = arr dist
    plt.title("bibNumber,itemNumber distribution")
   plt.scatter(X[:, 0], X[:, 1], color="k", s=1.0, label="Data points")
   plt.axis("tight")
plt.xlim((0, 100000))
10
   plt.ylim((50000, 10000000))
   legend = plt.legend(loc="upper left")
   # legend.legendHandles[0]. sizes = [10]
   # legend.legendHandles[1]. sizes = [20]plt.show()
15
16 | plt.savefig('img.png')
 1
 2
 3
 4
 5
 6
7
8
9
11
12
13
14
```
**Result:**

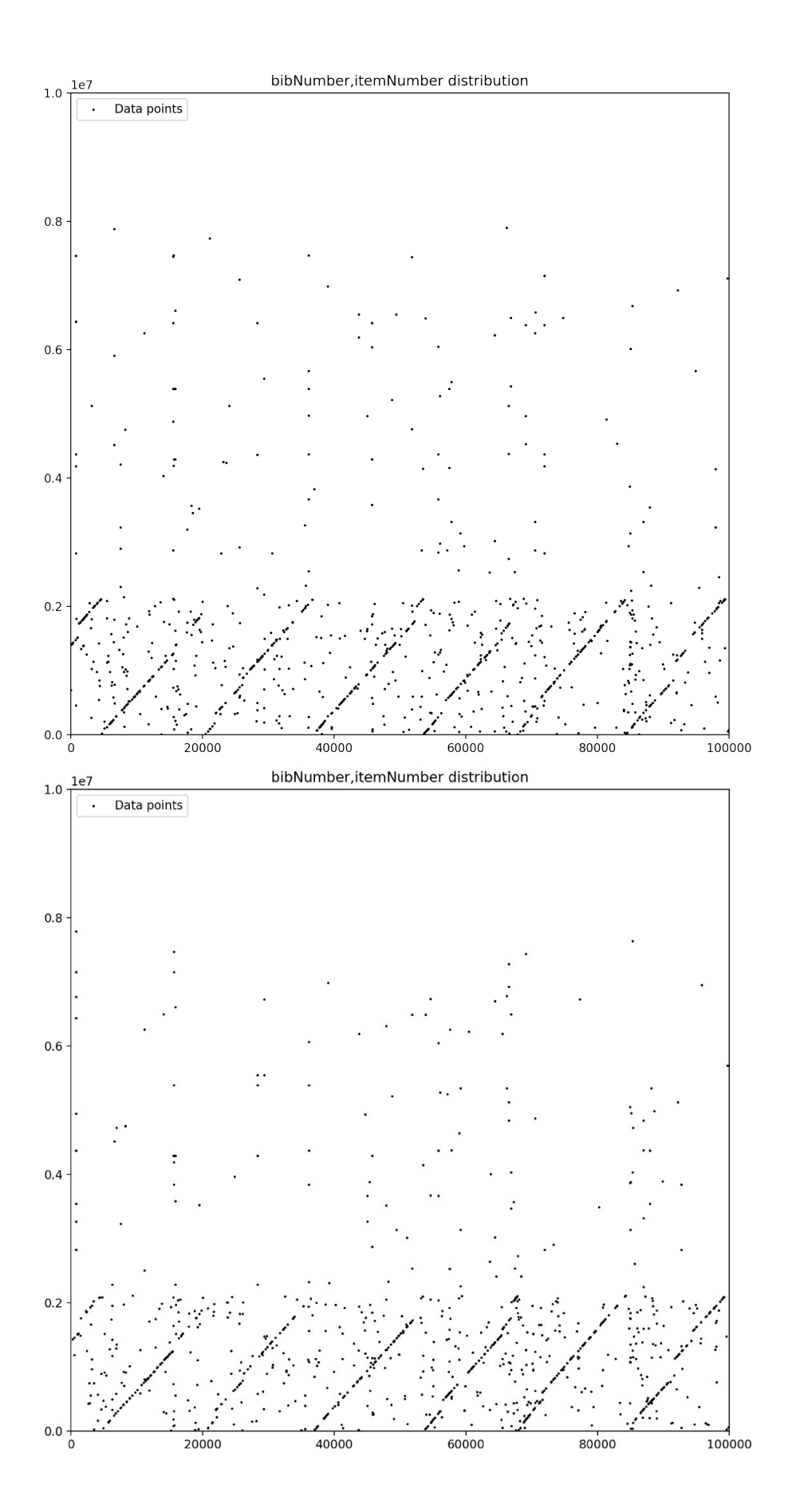

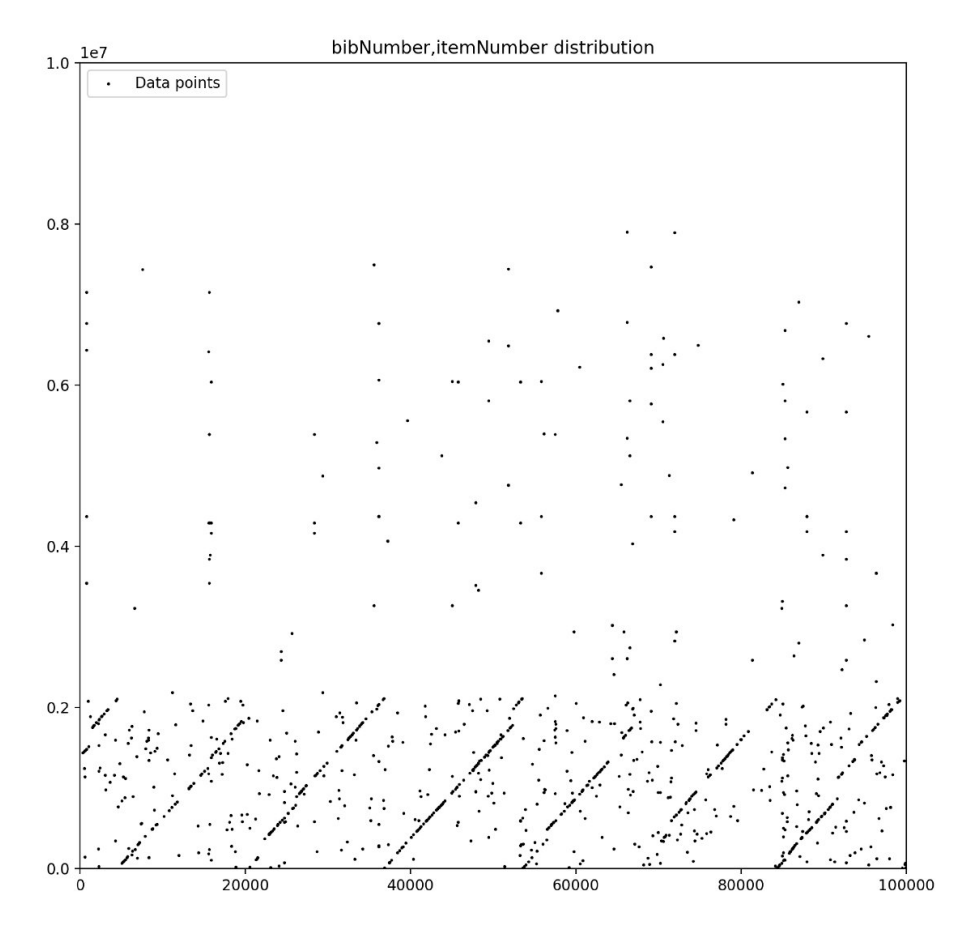

The randomly sampled results are similar to the overall figure, 6 lines all appears in the 3 graphs and they share similar starting points and period, which means some of the itemNumbers start over after 18000 bibNumbers. The linear pattern is much more evident in the random sampled datapoints than the overall one.

# **Conclusion:**

Comparing the data between random sampling and the whole data, here's some of my observations.

- The random sampled results are similar to the overall dataset on CD and Books, whereas for DVD, this doesn't hold. This may indicate that DVD checkout has a more uneven distribution.
- The result on the overall dataset is approximately the average of the randomly sampled results.
- For the bibNumber / itemNumber distribution, the random sample result follows the similar pattern  $\bullet$ from the overall dataset. But the pattern is more prominent on the sampled result.